## **Salesforce Data Loader Documentation**>>>CLICK HERE<<<

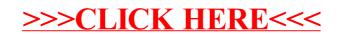